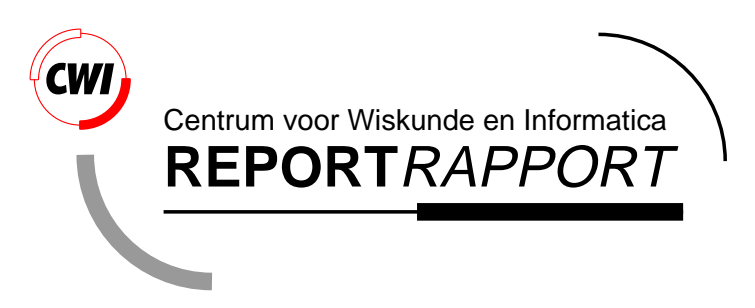

A Comparison of Spin and the muCRL Toolset on HAVi Leader Election Protocol

Y.S. Usenko

Software Engineering (SEN)

**SEN-R9917 July 31, 1999**

Report SEN-R9917 ISSN 1386-369X

CWI P.O. Box 94079 1090 GB Amsterdam The Netherlands

CWI is the National Research Institute for Mathematics and Computer Science. CWI is part of the Stichting Mathematisch Centrum (SMC), the Dutch foundation for promotion of mathematics and computer science and their applications.

SMC is sponsored by the Netherlands Organization for Scientific Research (NWO). CWI is a member of ERCIM, the European Research Consortium for Informatics and Mathematics.

Copyright © Stichting Mathematisch Centrum P.O. Box 94079, 1090 GB Amsterdam (NL) Kruislaan 413, 1098 SJ Amsterdam (NL) Telephone +31 20 592 9333 Telefax +31 20 592 4199

# A Comparison of Spin and the  $\mu$ CRL Toolset on HAVi Leader Election Protocol

### Y.S. Usenko

Yaroslav.Usenko@cwi.nl CWI, P.O. Box 94079, 1090 GB Amsterdam, The Netherlands

### ABSTRACT

This paper describes an attempt to compare two toolsets allowing generation of finite labeled transition systems from underlying concurrent specification languages. The comparison is done on a specification of the leader election protocol from Home Audio/Video interoperability (HAVi) architecture. Some important semantical differences of PROMELA and *µ*CRL are identified, that lead to big differences in size of the state spaces generated for equivalent specifications.

1991 Mathematics Subject Classification: 68Q22; 68Q45; 68Q60 1991 ACM Computing Classification System: D.1.3; D.2.4; D.2.8 Keywords and Phrases: *µ*CRL, SPIN, Tool Comparison, State Space Generation, Specification, Deadlock Checking.

Note: Work carried out under project SEN 2.1 Process Specification and Analysis.

## **1. Introduction**

With current state of the art in software verification a lot of the analysis methods are based on finite labeled transition systems (FLTS). There is a number of tools to manipulate with them, to check different kind of equivalences and preorder, to find deadlocks, to check modal and temporal properties, to minimize in different ways, etc. Therefore one of the major topics that remains for verification tools supporting concurrent languages is how fast can they generate FLTS, and how large these FLTS are.

It appears that for many completely different concurrent languages FLTS can be generated to describe behavior of specifications. Although not for any specification a FLTS can be generated, it is desirable to be able to do so in cases when it is possible. In this paper we consider two toolsets that allow state space generation–one for algebraic concurrent language *µ*CRL [6], and one for imperative concurrent language PROMELA; and try to compare the state spaces generated by them.

The  $\mu$ CRL toolset [4] has been developed at CWI to support formal reasoning about systems specified in  $\mu$ CRL. It is based on term rewriting and linearization techniques. At the moment it allows to generate state spaces, search for deadlocks, do some optimization for *µ*CRL specifications and simulate them. Spin [8] is one of the fastest and widely used tools for protocol verification. It allows formal analysis of PROMELA specifications, generation of state spaces, and searching for deadlocks.

To make a comparison we consider the leader election protocol from Home Audio/Video interoperability (HAVi) Architecture [7]. Previously this protocol has been specified in PROMELA and LOTOS, and analyzed formally [10]. Here we take a more abstract definition of the protocol to keep the specification relatively simple and free of many implementation details.

The structure of this paper is as follows. First we describe the leader election protocol informally (Section 2). Then we present the specification in  $\mu$ CRL (Section 3) and some details about its

translation to Spin (Section 4). We conclude with results of state space generation by the tools (Section 5). We assume a basic familiarity of the reader with *µ*CRL and PROMELA. Subsection 3.1 contains an overview of *µ*CRL syntax that can also be found for instance in [5]. For more systematic and available introduction to  $\mu$ CRL see [3]. For systematic treatment of ACP style process algebra, which is the basis of  $\mu$ CRL see [1, 2].

## **2. Informal Description**

The informal description of the protocol appears on pages 160-162 of [7]. The system consists of a number of Device Control Module Managers (DCMM). Each DCMM process has its own input buffer from which it gets incoming messages. All processes communicate with the Bus process and the Env process representing the environment. In [7] the bus is specified as IEEE P1394 Standard for a "High Performance Serial Bus" (FireWire). There is a formal specification of the Link Layer of IEEE P1394 Standard in  $\mu$ CRL[9]. We do not use this specification because of the complexity reasons. The processes and synchronous communications are presented on Figure 1.

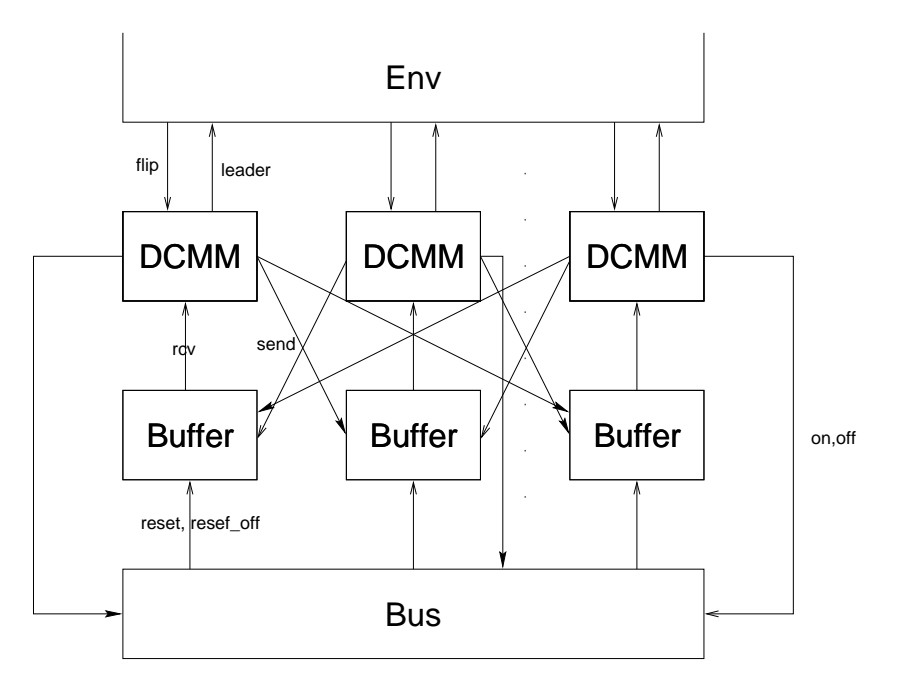

Figure 1: Processes and Communications in the System.

Each DCMM process has its unique ID number by which it can be addressed. The environment may flip (switch on or off) DCMM processes. The Bus observes such changes in the network communicating with the DCMM process that was flipped. It informs all working DCMM processes about changes in the network communicating with their buffers. As the result, the buffers become empty, and deliver the network reset to the corresponding DCMM processes.

The leader election is performed in the following way. After receiving a

*NetworkReset*(*nst*) message, a DCMM process has the status information about the network from parameter *nst*. This status information says which processes are "on" within the network. Each DCMM process uses function  $il(N, nst)$  to determine the ID of the initial leader. By comparing this ID with its own ID, the DCMM knows if it is an initial leader or an initial follower. In the former case it behaves as follows.

- *•* From each initial follower *m* it awaits *DMCapabilityDeclaration*(*m, URL*) message, from which it knows if the process *m* has URL capability.
- *•* It uses function *fl*(*N, nst, URLs*) to determine the ID of the final leader.
- *•* It sends *DMLeaderDeclaration*(*m, fl, URLs*) message to each initial follower *m*. The final leader is the last one to which this message is sent.
- *•* Finally, it communicates with process Env by leader action.

Initial follower *m* shall behave as follows.

- *•* It keeps sending *DMCapabilityDeclaration*(*m, URL*) message to the initial leader until it gets *DMLeaderDeclaration*(*m, fl, URLs*) from it.
- *•* Finally, it communicates with process Env by leader action.

After electing a leader DCMM processes inform the environment about the results of the election.

At any moment of the election any DCMM process may be flipped, or it may receive a *NetworkReset* message. In case a DCMM process was switched on, it awaits for a *NetworkReset* message. In case of receiving a *NetworkReset* message it restarts the election procedure. The DCMM processes ignore any unexpected messages. The goal of the election procedure is to elect a final leader. This means that when no network resets occur any more, then each DCMM process will eventually get information about the final leader. And this information is the same for each DCMM process.

## **3. Specification in** µ**CRL**

The complete  $\mu$ CRL specification can be found in Appendix A. The language appears to be suitable for such kind of specification. The specification could be much shorter if there were libraries of standard data types available. The introduction of generic data types might be useful for this, but it introduces technical problems associated with rewriting. Emulation of generic data types using preprocessor might be considered as an alternative approach. The language allows to improve the specification in several ways, but the current tool support (the linearizer), either does not handle this features or produces results of much bigger complexity.

### **3.1 Overview of syntax**

Starting from a set Act of actions that can be parameterized with data, processes are defined by means of guarded recursive equations and the following operators.

First, there is a constant *<sup>δ</sup>* (*<sup>δ</sup> 6∈* Act) that cannot perform any action and is called deadlock or inaction.

Next, there are the sequential composition operator  $\cdot$  and the alternative composition operator  $+$ . The process  $x \cdot y$  first behaves as  $x$  and if  $x$  successfully terminates continues to behave as  $y$ . The process  $x + y$  can either do an action of x and continue to behave as x or do an action of y and continue to behave as *y*.

Interleaving parallelism is modeled by the operator  $\Vert$ . The process  $x \Vert y$  is the result of interleaving actions of *x* and *y*, except that actions from *x* and *y* may also synchronize to a communication action, when this is explicitly allowed by a communication function. This is a partial, commutative and associative function *<sup>γ</sup>* : Act *<sup>×</sup>* Act *<sup>→</sup>* Act that describes how actions can communicate; parameterized actions  $a(d)$  and  $b(d')$  communicate to  $\gamma(a, b)(d)$ , provided  $d = d'$ . A specification of a process typically contains a specification of a communication function.

To enforce that actions in processes *x* and *y* synchronize, we can prevent actions from happening on their own, using the encapsulation operator  $\partial_H$ . The process  $\partial_H(x)$  can perform all actions of x

except that actions in the set *H* are blocked. So, assuming  $\gamma(a, b) = c$ , in  $\partial_{\{a, b\}}(x \parallel y)$  the actions *a* and *b* are forced to synchronize to *c*.

We assume the existence of a special action  $\tau$  ( $\tau \notin$  Act) that is internal and cannot be directly observed. The hiding operator  $\tau_I$  renames the actions in the set *I* to  $\tau$ . By hiding all internal communications of a process only the external actions remain.

The following two operators combine data with processes. The sum operator  $\sum_{d:D} p(d)$  describes the process that can execute the process  $p(d)$  for some value  $d$  selected from the sort  $D$ . The conditional operator  $\leq \leq \leq \infty$  describes the *then-if-else*. The process  $x \leq b \geq y$  (where *b* is a boolean) has the behavior of  $x$  if  $b$  is true and the behavior of  $y$  if  $b$  is false.

We apply the convention that *·* binds stronger than  $\Sigma$ , followed by  $\prec$   $\prec$   $\succ$ , the parallel operators, and + binds weakest.

### **3.2 Data Types**

The sorts <sup>B</sup> and <sup>N</sup> represent booleans and natural numbers respectively. Sort **ABI** is a boolean array with natural indices. It is implemented by keeping the list of indices of elements that are true in ascending order. Sorts *Message* and *Status* are described below. Finally there is an implementation of FIFO queues for *Message* as sort *Queue*. It is used in Buffer process definition.

The initial parameters of the protocol are defined as constants. The value of *nB* determines the capacity of the buffers. We have to limit the capacity, because otherwise the state space may become infinite. The value of *initNDCMM* is the number of DCMM processes in the system. The value of *initNst* is the boolean array of size *initNDCMM* representing the initial network status (which processes are "on" initially). The value of *initURLs* contains the information on URL capabilities of the DCMM processes. The function *il* is defined as the minimal ID of a process that is "on". The function  $f\ell$  is the minimal ID of a URL capable process that is on, or the minimal ID of a process that is "on" if all of the URL capable processes are off.

### **map**

```
nB : \rightarrow \mathbb{N}initNDCMM : \rightarrow \mathbb{N}initNst :→ ABI
   initURLs :→ ABI
rew
   nB = 2initNDCMM = 3initNst = seton(0, 0, 0)initURLs = seton(0, 0, 1)map
   il : \mathbb{N} \times \mathbf{ABI} \rightarrow \mathbb{N}f\ell : \mathbb{N} \times \mathbf{ABI} \times \mathbf{ABI} \rightarrow \mathbb{N}var
   N : N
   nst, URLs : ABI
rew
   il(N, nst) = if(eq(nst, 0.0), 0, min\_on(nst))f(N, nst, URLs) = if (eq(nst, 0.0), 0, ...)if(eq(URLs, 0.0), min\_on(nst), min\_on(URLs)))
```
### **3.2.2 Messages**

The sort *Message* is used to define all messages DCMM processes can receive. The use of abstract data types allows us to define messages having different parameters. However, if we had more types of messages, the definition of the equality predicate *eq* would be much more complex.

```
sort Message
func
  NetworkReset : ABI → Message
  DMCapabilityDeclaration : N \times B \rightarrow MessageDMLeaderDeclaration : N × ABI → Message
map
  eq: Message \times Message \rightarrow \mathbb{B}
```
Sort *Status* is a simple enumerated type to represent statuses in which a DCMM process can be. We could use different  $\mu$ CRL processes for each status, but in this case the two alternatives that are enabled in each status would be repeated in each such process. This could be avoided if we had a disrupt mechanism in  $\mu$ CRL. The drawback of such an approach of having just one process is that we have a lot of parameters in each recursive call, most of which are not used in that status of the DCMM process.

The definition of sort *Status* is a common way to represent enumerated types in *µ*CRL. One could also use the sort N directly and the constructors *INIT*, etc., as maps to the corresponding naturals. However, such an approach leads to rewriting of the symbolic information to natural numbers, decreasing the readability of the output generated by the tools.

**sort** *Status* **func** *INIT, LE, LEIF, LEIL, LEILS, AOS, AO* :*<sup>→</sup> Status* **map**  $n: Status \rightarrow \mathbb{N}$  $eq: Status \times Status \rightarrow \mathbb{B}$ **rew**  $n(INT) = 0$   $n(LE) = 1$   $n(LEIF) = 2$   $n(LEIL) = 3$  $n(LEILS) = 4 n(AOS) = 5 n(AO) = 6$ **var** *a, b* : *Status* **rew**  $eq(a, b) = eq(n(a), n(b))$ 

### **3.3 Actions and Communication Function**

The following actions are used in the specification. The names of the actions have the following intuition. The actions with underscores correspond to "send" actions, the actions without underscores – to "read" actions, and the actions with double underscores – to "communicate" actions. The communication function is defined according to this intuition.

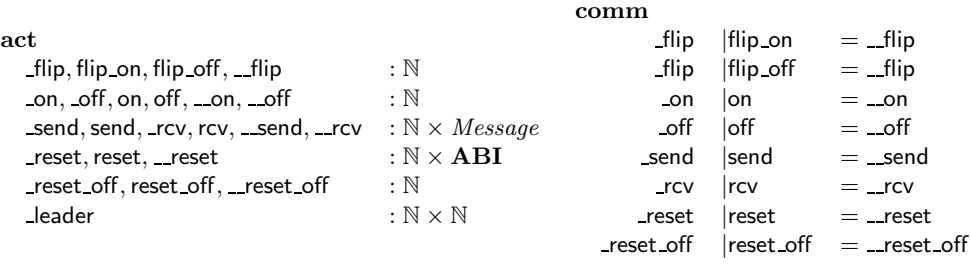

### **3.4 Processes**

The parameters of the process have the following meaning: *St* is the status of the process; *URL* is true if it has URL capabilities; *n* is the ID of the process; *N* is the total number of processes in the system, *nst* is the current network status; *wait* is the array of processes from which a message is awaited, or the array of processes to which a message still has to be sent; *URLs* is the array of URL capabilities of other processes, collected by the process; *il* and *fl* are the initial and final leader IDs respectively; and *am on* is true iff the process is on.

 $DCMM(St: Status, URL : B, n : N, N : N, nst : ABI,$  $wait : \mathbf{ABI}, \mathit{URLs} : \mathbf{ABI}, \mathit{il} : \mathbb{N}, \mathit{fl} : \mathbb{N}, \mathit{am\_on} : \mathbb{B}) =$ 

The following alternatives are enabled in any status of the DCMM process. It can be switched on, if it was off. In this case it communicates with Bus process by on action, and it's status becomes *INIT*. If the DCMM process is on, it can receive a *NetworkReset*(*nst1*) message and change it's status to *LE*. Or it can be flipped off, communicate with Bus process by off, and change it's status to *INIT*.

 $\text{flip\_on}(n) \cdot \text{on}(n) \cdot \text{DCMM}(INIT, URL, n, N, 0.0, 0.0, 0.0, 0, 0, t) \triangleleft \neg \text{am\_on} \triangleright \delta$  $+$  $\sum_{nst1:ABI}$  rcv $(n, NetworkRest(nst1)) \cdot$  $DCMM(LE, URL, n, N, nst1, 0, 0, 0, 0, 0, 0, t) \leq am\_on \geq \delta$  $+$ flip off $(n)$  · off $(n)$  · DCMM(*INIT*, *URL*, *n*, *N*, 0 0, 0, 0, 0, 0, 0, 0, f)  $\triangleleft am\_on \triangleright \delta$  $+$ 

If the status of the DCMM process is *LE*, the following alternatives may be enabled. In case the DCMM process is the only process in the network that is "on", it declares itself to be the final leader, informs the environment about it, and goes to autonomous operation. In case the DCMM process is not the initial leader, it sends its capabilities to the initial leader, and its status becomes *LEIF*. In case when none of the two above applies, the DCMM process can receive capability declaration from a process *m* and then, depending on whether it still has to wait for messages from another processes, its status becomes either *LEIL* or *LEILS*. Finally, the DCMM process ignores any leader declaration messages in this status.

```
\Box leader(n, n) \cdotDCMM(AO, URL, n, N, nst, 0, 0, upd(0, 0, n, URL), 0, n, t) \leq n \cdot on(nst) = 1 \geq \delta+Send(il(N, nst), DMCapabilityDeclaration(n, URL))DCMM(LEIF, URL, n, N, nst, 0_0, 0_0, il(N, nst), 0, t) \lhd il(N, nst) \neq n \rhd \delta+\left(\sum_{m:\mathbb{N}}\sum_{d:\mathbb{B}}\right)rcv(n, DMCapabilityDeclaration(m, d)) ·
```

```
DCMM(LEILS, URL, n, N, nst, setoff (nst, n), upd(upd(0 0), n, URL), m, d),
              0,fl(N, nst, upd(upd(nst, n, URL), m, d)), t)
            \lhd n_on(nst) = 2 \lhdrcv(n, DMCapabilityDe characterization(m, d)) ·
           DCMM(LEIL, URL, n, N, nst, set off (set off (nst, n), m),upd(upd(0,0,n, URL), m, d), 0, 0, t)\rightarrow il(N, nst) = n \land n \text{ on } (nst) \neq 1 \triangleright \delta+(\sum_{m:\mathbb{N}} \sum_{URLs1} \sum_{R\in\mathcal{M}} \text{rcv}(n, DMLeader Declaration(m, URLs1))) \cdotDCMM(LE, URL, n, N, nst, 0 0, 0 0, 0, 0, t)
  \rightarrow \mathcal{S}t = LE \triangleright \delta+
```
If the status of the DCMM process is *LEIF* it behaves as an initial follower. It can send its capabilities to the initial leader. It can receive a leader declaration. And it ignores any capability declaration messages in this status.

```
( _send(il, DMCapabilityDeclaration(n, URL)) ·
           DCMM(LEIF, URL, n, N, nst, 0 0, 0 0, il, 0, t)
    ^{+}\sum_{m:\mathbb{N}} \sum_{URLs1:\mathbf{ABI}} \mathsf{rcv}(n, DMLeader Declaration(m, URLs1)) \cdot \mathsf{DCMM}(\mathit{AOG}, \mathit{HPL}, \mathbf{w}, \mathit{N}, \mathit{not}, 0, 0, \mathit{HPL}, 1, 0, \mathit{m}, \mathbf{t})DCMM(AOS, URL, n, N, nst, 0 0, URLs1 , 0, m, t)
    +\left(\sum_{m:\mathbb{N}}\sum_{d1:\mathbb{B}} \mathsf{rcv}(n, \mathit{DMCapabilityDeclaration}(m, d1))\right)DCMM(LEIF, URL, n, N, nst, 0 0, 0 0, il, 0, t)
   ) ⊗ St = LEIF ⊳ δ+
```
If the status of the DCMM process is *LEIL*, it behaves as initial leader. It can receive a capability declaration from process *m* and then, depending on if this was the last message it was waiting for, its status becomes *LEIL* or *LEILS*. The DCMM process ignores any leader declarations in this state.

```
(\sum_{m:\mathbb{N}}\sum_{d:\mathbb{B}}rcv(n, DMCapabilityDeclaration(m, d)) ·
             DCMM(LEILS, URL, n, N, nst, setoff (nst, n), upd(URLs, m, d),
                0,fl(N, nst, upd(URLs, m, d)), t)
           ✁ n on(wait)=1 ∧ wait[m] ✄
          rcv(n, \text{DMCapability}De characterization(m, d)) ·
             DCMM(LEIL, URL, n, N, nst, setoff(wait, m), upd(URLs, m, d), 0, 0, t)+(\sum_{m:\mathbb{N}} \sum_{URL s1: \mathbf{ABI}} \text{rcv}(n, DMLeader Declaration(m, URLs1))) \cdot \n\sum_{M \in \mathcal{M}} \sum_{URL s1: \mathbf{ABI} \subseteq N} \text{rcv}(n, DMLeaderDecision(m, URLs1)))DCMM(LEIL, URL, n, N, nst,wait, URLs, 0, 0, t)
   \rightarrow \mathcal{S}t = LEIL \triangleright \delta+
```
If the status of the DCMM process is *LEILS*, it informs initial followers about the final leader. If the final leader has to be informed, it is informed the last. Any message is ignored by the process in this state. After informing the last initial follower, the status of the process becomes *AOS*.

```
\left(\sum_{m:\mathbb{N}}\right)( send(m, DMLeaderDeclaration(f, URLs)) ·
        DCMM(LEILS, URL, n, N, nst, set off(wait, m), URLs, 0, fl, t)\lhd m \neq fl ∧ n_on(wait) > 1 ⊳ \delta
```

```
+Send(m, DMLeaderDeclaration(fl, URLs))DCMM(AOS, URL, n, N, nst, 0 0, URLs, 0, fl, t)
           \lhd n \lnot on(wait) = 1 \lhd δ
       \rightarrow \infty wait[m] \triangleright \delta+(\sum_{m:\mathbb{N}} \sum_{URL s1: \mathbf{ABI}} \text{rcv}(n, DMLeader Declaration(m, URLs1))) \cdot \text{DCMM}(LEIL S, LIDL S, N, sct, wait, IIDL S, 0, B, t)DCMM(LEILS, URL, n, N, nst,wait, URLs, 0, fl, t)
    +\left(\sum_{m:\mathbb{N}}\sum_{d1:\mathbb{B}} \mathsf{rcv}(n, \mathit{DMCapabilityDeclaration}(m, d1))\right)DCMM(LEILS, URL, n, N, nst,wait, URLs, 0, fl, t)
   \cup \triangleleft St = LEILS \triangleright \delta+
```
If the status of the DCMM process is *AOS*, it informs the environment about the result of the election, and its status becomes *AO*. If the status of the DCMM process is  $AO$ , it performs a  $\tau$  loop. This is an abstraction of autonomous behavior of the process.

 $\Delta$ *leader***(***n, fl***)**  $\cdot$  **DCMM(***AO, URL, n, N, nst,* **0** $\cdot$ **0***, URLs,* **0***, fl***, <b>t**)  $\triangle$  *St* = *AOS*  $\triangleright$  *δ*  $+$  $\tau$  · DCMM(*AO, URL, n, N, nst,* 0\_0*, URLs,* 0*, fl,* **t**)  $\triangle$  *St* = *AO*  $\triangleright$  *δ* 

In  $\mu$ CRL it is not necessary to specify the environment explicitly. The reactive system is described by its interaction with the environment. Everything else within the system may be abstracted from. However, for verification or testing purposes some assumptions about the environment have to be made. This can be done by specifying the assumed environment as a process, and putting it in parallel with the system.

In our particular case, the environment may flip DCMM processes in the system, any number of times, and then stop. But it cannot stop when all of the DCMM are "off".

 $\mathsf{Env}(N : \mathbb{N}, \mathit{nst} : \mathbf{ABI}) = \sum_{m : \mathbb{N}}$  $($  **\_flip(m)**  $\cdot$  Env(*N, reverse*(*nst, m*))  $+$   $\text{flip}(m) \cdot \delta \lhd n \text{ on} (reverse(nst, m)) > 0 \triangleright \delta$  $)$  *⊲ N* > *m* ⊳ *δ* 

The bus can observe changes in the network configuration and inform the active processes about these changes. It is specified with the help of two processes. Process Bus can communicate with a DCMM process by action on or off to observe that a process was flipped. Process Bus1 is used to reset buffers of all active processes in no particular order.

```
\text{Bus}(N : \mathbb{N}, nstat : \mathbf{ABI}) =\sum_{m:\mathbb{N}} on(m) \cdot Bus1(N,seton(nstat,m),seton(nstat,m))^{+}\sum_{m:\mathbb{N}} off(m) · _reset_off(m) ·
       (Bus(N, setoff(nstat, m)) \triangleleft n_{on}(nstat) = 1 \trianglerightBus1(N, setoff(nstat, m), setoff(nstat, m)))\text{Bus1}(N : \mathbb{N}, nstat : \textbf{ABI}, wait : \textbf{ABI}) =\sum_{m:\mathbb{N}} -reset(m, nstat) \cdot (\mathsf{Bus}(N, nstat) \lhd n \textit{\_on}(wait) = 1 \rhd\text{Bus1}(N, nstat, setoff(wait, m))) \triangleleft wait[m] \triangleright \delta
```
Process Buffer is a FIFO queue of capacity *nB* that can be reset in two different ways. It can receive a message if it is not full, or send a message if it is not empty. It can communicate with the Bus by action reset or reset off. In the first case it clears its message queue, and puts the network reset message in it. In the second case it just clears the queue.

```
\mathsf{Buffer}(N : \mathbb{N}, n : \mathbb{N}, q : QMes) =(\sum_{mes:Message} \mathsf{send}(n, mes) \cdot \mathsf{Buffer}(N, n, add(q, mes))) \lhd nB > size(q) \rhd \delta+
    \mathsf{c} \text{-}\mathsf{rcv}(n, \textit{first}(q)) \cdot \mathsf{Buffer}(N, n, \textit{remfirst}(q)) \lhd \neg \textit{is\_empty}(q) \rhd \delta+
     \sum_{nst1:\textbf{ABI}} \textsf{reset}(n, nst1) \cdot \textsf{Buffer}(N, n, add(\langle \rangle, NetworkRest(nst1)))^{+}reset_off(n) · Buffer(N, n, \langle \rangle)
```
## **3.5 System**

The whole system consists of several processes in parallel. First three pairs of DCMM and Buffer processes are composed. Then they are merged together, and merged with the Bus process. Finally the Env is merged to the system.

 $SYSTEMDCMM(N : N, nstat : ABI, URLs : ABI) =$ 

```
∂{ flip,flip on,flip off}(
    τ{ on, off, reset, reset off} ◦ ∂{ on,on, off,off, reset,reset, reset off,reset off}(
       \tau<sup>{</sup> __send</sub>} \circ \partial<sup>{</sup> _send,send}</sub> (
               τ{ <u>rcv</u></sub>} ⊙ ∂{ rcv,rcv}(
               DCMM(INIT, URLs[0], 0, N, 0, 0, 0, 0, 0, 0, 0, n, state[0]) || Buffer(N, 0, \langle \rangle))
            \| \tau_{\{\text{rev}\}} \circ \partial_{\{\text{rev},\text{rev}\}} (DCMM(INIT, URLs[1], 1, N, 0, 0, 0, 0, 0, 0, 0, nstat[1]) || Buffer(N, 1, \langle \rangle))
            \| \tau_{\{\_\text{rcv}\}} \circ \partial_{\{\_\text{rcv},\text{rcv}\}}(DCMM(INIT, URLs[2], 2, N, 0.0, 0.0, 0.0, 0, nstat[2]) || Buffer(N, 2, \langle \rangle))
       \Vert Bus(N, nstat)
    ) \parallel Env(N, nstat))
```
The system is initialized in the following way.

**init** SYSTEMDCMM(*initNDCMM, initNst, initURLs*)

# **4. Translation to PROMELA**

PROMELA – the underlying language of SPIN is a C-like imperative concurrent nondeterministic language. It has no explicit parallel operator, but has a process creation mechanism. Communication can happen via explicitly defined channels. It may be either synchronous or asynchronous. It is possible to pass data values during the communication. There are loops and goto statements. Nondeterminism is modeled by the following construction:

```
if
:: <alternative 1>
:: <alternative 2>
...
:: <alternative n>
fi
```
If an alternative starts with a blocking statement then it is disabled. The blocking statements are send and read statements in cases when synchronous communication is not possible, and any expressions with value 0. Each process may have local variables. Shared variables are also allowed. To minimize state space and interleavings special constructions like atomic{<br/>sblock>} and d\_step{<br/>sblock>} are allowed. Atomic sequences do not interleave with other processes executions. Sequences within d\_step are considered to be one statement. No transfers of control to or from, as well as communications are allowed within d\_step. The source code of the PROMELA specification can be found in Appendix B. We tried to do the translation preserving the semantics as close as possible. Some of the crucial details of the translation are described below.

### **4.1 Abstract Data Types**

There is no support for specifying abstract data types in PROMELA. There is built-in support for arrays, structures and enumerated data types though. Operations on data types can be encoded as macro definitions or inline functions. Computations may be done within atomic or d step blocks, that allow to consider long deterministic computations as one step.

### **4.2 Conditions and Nondeterminism**

The semantics of PROMELA conditional operator is slightly different from semantics of conditions in *µ*CRL. In PROMELA conditions are statements and represent transitions to another states by their execution. In  $\mu$ CRL conditions are of a different kind than actions. They do not represent transitions to another state, but conditions under which such transitions are possible.

Therefore we cannot just translate  $\mu$ CRL expression of the form

 $X(d) = a(d) \cdot X(d) \lhd d \lhd 5 \rhd \delta +$  $\mathsf{b}(d) \cdot \mathsf{X}(d) \lhd d < 7 \triangleright \delta$  to X: if :: d<5 -> a!d; goto X; :: d<7 -> b!d; goto X; fi;

because we get different semantic behavior. For instance, if *d <* 5 and there is another process Y willing to communicate with our process via channel *b*, then one of the possible executions in SPIN leads to a deadlock. Namely, when condition *d <* 5 is evaluated to true, and process X is waiting for communication via a, while Y is waiting for communication via b. In *µ*CRL no execution leads to a deadlock in this case. So the semantically sound translation in this case could be:

```
X:
  if
  :: d<5 -> if
             :: a!d; goto X;
             :: b!d; goto X;
            fi;
  :: (d<7)&&!(d<5) -> b!d; goto X;
  fi;
```
In general case to make a correct translation we need first to make all conditions in each state of  $\mu$ CRL process disjoint. Disjointness means that at most one condition can be true for any parameter values. It is always possible to make all conditions disjoint in  $\mu$ CRL, however instead of *n* conditions in the original process we may get up to  $2<sup>n</sup>$  − 1 conditions. In the worst case instead of one state with *n* conditions in  $\mu$ CRL we get an equivalent process in PROMELA with  $2^n$  different states.

### **4.3 Parameterized Nondeterminism and Value-Passing Communication**

In value-passing communication of  $\mu$ CRL read and send actions are dual. This is due to commutativity of communication function  $\gamma$ . The value-passing mechanism is based on matching parameter values:  $a(e_1)|b(e_2) = \gamma(a,b)(e_1)$  if  $eq(e_1,e_2)$ . That is why both read and send actions can be parameterized by arbitrary expressions. In PROMELA value-passing communication is done differently. Send statement  $a!e_1$  means that the value of  $e_1$  is put to the channel a. Read statement  $a?m$  means that a value is read from channel a and assigned to variable *m*.

Another problem of translation is non-bounded and parameterized nondeterminism possible in *µ*CRL. Consider the following process equation.

 $X(d : N) = \sum_{n:N} a(n, d) \cdot X(g(n, d)) \leq n \leq d \geq \delta$  Here the set of possible alternatives depends the value of description to a read action we can translate this process equation to on the value of *d*. Assuming that a is not a read action, we can translate this process equation to PROMELA in the following way:

```
X:
  n=0;
TEMP:
  if
  :: n \leq d \Rightarrow a!n, d; atomic{d\_step{g(n,d)}}; goto X;:: n<d -> atomic{n=n+1; goto TEMP}
  fi
```
In this case we again have increase of state space which is linear in the number of alternatives in a state of the *µ*CRL process.

 $\sum_{n: N}$  a $(n,d) \cdot \mathsf{X}(g(n,d)) \lhd b(d) \rhd \delta$ For the case with read action a the translation is performed in the following way:  $X(d : D)$  =

```
X:
  b(d) \rightarrow a[d]?n; atomic{d_step{g(n,d)}; goto X}
```
Here we assume that a is an array of channels indexed by elements of *D*. If *D* is an infinite set, we cannot define such an array in PROMELA. The corresponding send action should also look as a[d]!e, not as a!d,e.

We can only transform equations where predicate *b* does not depend on *n*. This is due to the fact that it is not possible to analyze the value to be read from a channel before actually reading it. We can achieve similar to  $\mu$ CRL matching in communication by using arrays of channels. But this can only be done for bounded set of values. If we want to pass values from unbounded domains we need to use the original value passing mechanism of PROMELA.

## **5. State Space Generation**

Spin and  $\mu$ CRL toolset were used to generate the entire state spaces and search for deadlocks for specifications in PROMELA and  $\mu$ CRL respectively. Unfortunately it is not possible to get the state transition system as an output of Spin. Therefore it is not possible to compare the generated state spaces. The following results were obtained by considering systems with two or three DCMM processes and different buffer sizes. State spaces for four DCMM processes was not possible to generate by either toolset. In case with three DCMM processes we could not get the state space analyzed by Spin. The results of state space generation are presented in Table 1.

The command line arguments for both tools are given in Table 2. The parameter <depth> was 30000 for systems with 2 DCMMs, and 50000000 for 3 DCMMs.

From this we can conclude that Spin generates states faster, but the resulting transition system has more states. The results shown above cannot be interpreted as a direct comparison of state space

|               | Spin                          | $\mu$ CRL                    |
|---------------|-------------------------------|------------------------------|
| 2 DCMMs       | states: 128,807               | states: $3,842$              |
| Buffer        | transitions: 187,343          | transitions: 13,460          |
| size 2        | elapsed time: 15.5s           | elapsed time: 14.6s          |
|               | actual memory used            | total memory used: 6.8Mb     |
|               | for states: 8.6Mb             |                              |
|               | total actual memory           |                              |
|               | used: $4.2Mb$                 |                              |
| 2 DCMMs       | states: 208,223               | states: $7,292$              |
| Buffer        | transitions: 301,598          | transitions: 26,048          |
| size 5        | elapsed time: 29,2s           | elapsed time: 24.9s          |
|               | actual memory used            | total memory used: 7.1Mb     |
|               | for states: $12.2Mb$          |                              |
|               | total actual memory           |                              |
|               | used: $6.9Mb$                 |                              |
| 3 DCMMs       | states: $>47,291,200$         | states: 3,136,289            |
| <b>Buffer</b> | transitions: $>78,622,800$    | transitions: $18,248,754$    |
| size 2        | elapsed time: $>8h:04m:22.6s$ | elapsed time: $5h:49m:24.2s$ |
|               | actual memory used            | total memory used: 155Mb     |
|               | for states: $>1,665.1Mb$      |                              |
|               | total actual memory           |                              |
|               | used: $>5,621.3Mb$            |                              |

Table 1: Results of state space generation.

Table 2: Command line arguments.

| Spin                       | $\mu\mathrm{CRL}$                  |
|----------------------------|------------------------------------|
| \$ spin -av HAVi.spin      | \$ mcrl -regular -tbfile HAVI.mcrl |
| $s$ cc $-64 - w - o$ pan   | \$ instantiator -i HAVi.mcrl       |
| -D_POSIX_SOURCE-DMEMCNT=35 |                                    |
| -DSAFETY -DXUSAFE -DNOFAIR |                                    |
| $-DCOLLAPSE - g pan.c$     |                                    |
| $./pan$ -m <depth></depth> |                                    |

generation capabilities of Spin and  $\mu$ CRL toolset due to the differences in the underlying languages. However, the PROMELA specification was optimized to use many of its features that do not exist in  $\mu$ CRL. Some of such features were not deployed for several reasons. The unless statement has unclear semantics when used in combination with synchronous communication. An attempt to use channels with nonzero capacity as storage instead of arrays lead to 250% increase of the state space. The trick to use 3 channels instead of 1 to achieve conditional synchronous communication was not tried, and will be tried in the future.

The results may look misleading due to the fact that the PROMELA code was derived from *µ*CRL code instead of being written directly from the informal description. However, a native PROMELA specification of the same protocol was analyzed in [10]. The model is quite different, as it employs most of the PROMELA communication primitives, but the sizes of state spaces were comparable to the ones presented here.

It is also quite difficult to analyze the correspondence between the two specifications presented here. Possibly a better comparison could be achieved using much smaller protocols available in the literature. However, the choice for HAVi leader election protocol was due to the fact that it is a protocol some industrial groups are interested in now, and are going to use it in the future.

# **Acknowledgments**

Thanks go to Dragan Boshnachki and Judi Romijn for carefully reading and commenting on PROMELA specification and the rest of the paper, as well as to Jan Bergstra, Jan Friso Groote and Andre van Delft for helpful discussions.

## **References**

- [1] J.C.M. Baeten and C. Verhoef. Concrete process algebra. In S. Abramsky, D. Gabbay, and T.S.E. Maibaum, editors, *Handbook of Logic in Computer Science, Vol 4*, chapter 2. Oxford University Press, 1994.
- [2] J.C.M. Baeten and W.P. Weijland. *Process Algebra*. Cambridge Tracts in Theoretical Computer Science 18, Cambridge University Press, 1990.
- [3] Jan Friso Groote. The syntax and semantics of timed *µ*CRL. Technical Report SEN-R9709, CWI, Amsterdam, June 1997.
- [4] Jan Friso Groote and Bert Lisser. Tutorial and reference guide for the *µ*CRL toolset version 1.0. Technical report, CWI, 1999. To appear, available from URL http://www.cwi.nl/˜mcrl/mutool.html.
- [5] J.F. Groote, F. Monin, and J. Springintveld. A computer checked algebraic verification of a distributed summation algorithm. Technical Report 97-14, Dept. of Mathematics and Computing Science, October 1997.
- [6] J.F. Groote and A. Ponse. The syntax and semantics of *µ*CRL. In A. Ponse, C. Verhoef, and S.F.M. van Vlijmen, editors, *Algebra of Communicating Processes 1994*, pages 26–62. Workshop in Computing Series, Springer-Verlag, 1995.
- [7] Grundig, Hitachi, Matsushita, Philips, Sharp, Sony, Thomson, Toshiba. *Specification of the Home Audio/Video Interoperability (HAVi) Architecture*, November 19 1998. Version 1.0 beta. Available from URL http://www.havi.org/.
- [8] G.J. Holzmann. The model checker SPIN. *IEEE Transactions on Software Engineering*, 23(5):279–295, May 1997.
- [9] Bas Luttik. Description and formal specification of the link layer of P1394. In Ignac Lovrek, editor, *Proceedings of the 2nd International Workshop on Applied Formal Methods in System Design*. University of Zagreb, Croatia, June 18-19 1997.
- [10] J.M.T. Romijn. Model checking the HAVi leader election protocol. Technical Report SEN-R9915, CWI, Amsterdam, 1999.

# **A.** µ**CRL Source**<sup>1</sup>

1 %%%%%%%%%%%%%%%%%%%%%%%%%%%%%%%%%%%%%%%%%%%%%%%%%%%%%%%%%%%%%%%%%%%  $2$  %% Constants, Parameters  $3$  %%%%%%%%%%%%%%%%%%%%%% 3 %%%%%%%%%%%%%%%%%%%%%%%%%%%%%%%%%%%%%%%%%%%%%%%%%%%%%%%%%%%%%%%%%%%  $\frac{4}{5}$  map<br>nB:->NAT 5 nB:->NAT % Limit for Buffer capasity<br>
6 initNDCMM:->NAT % Initial Number of process 6 initNDCMM:->NAT % Initial Number of processes 7 initNst:->ABI % Initial Network status 8 initURLs:->ABI % Initial URL processes status  $\begin{array}{cc} 9 & \text{rew} \\ 10 & 1 \end{array}$  $\begin{array}{ccc} 10 & & \text{nB=2} \\ 11 & & \text{init} \end{array}$  $11$  initNDCMM=3<br> $12$  initNst=seto  $12$  initNst=seton(0\_0,0)<br> $13$  initURLs=seton(0 0.1)  $13$  initURLs=seton(0\_0,1)<br>14 map  $\frac{14}{15}$  map 15 il: NAT#ABI->NAT<br>16 fl: NAT#ABI#ABI- $\begin{array}{cc} 16 & \text{f1: NAT#ABI#ABI->NAT} \\ 17 & \text{var} \\ 18 & \text{N: NAT} \end{array}$  $_{\rm var}$  $\begin{array}{cc} 18 & \text{N: NAT} \\ 19 & \text{nst. URL} \end{array}$ nst, URLs: ABI rew  $i(l(N,nst)=if(eq(nst,0_0),0,min_0n(nst))$  %Minimal on  $fl(N,nst,URLs)=if(eq(nst,0_0),0,$  %Minimal URL on or minimal  $f1(N,nst,URLs)=if(eq(nst,0_0),0,$ 23 if(eq(URLs,0\_0),min\_on(nst), %on if there is no URL.  $min\_on(URLs))$  $\frac{20}{22}$ <br> $\frac{22}{23}$ <br> $\frac{24}{25}$ <br> $\frac{26}{27}$ <br> $\frac{27}{29}$ 26 %%%%%%%%%%%%%%%%%%%%%%%%%%%%%%%%%%%%%%%%%%%%%%%%%%%%%%%%%%%%%%%%%%% 27 %%% Bool %%% 28 %%%%%%%%%%%%%%%%%%%%%%%%%%%%%%%%%%%%%%%%%%%%%%%%%%%%%%%%%%%%%%%%%%%  $\begin{array}{cc} 29 & \text{sort } \text{Bool} \\ 30 & \text{func} \end{array}$ 30 func<br>31 T,1<br>32 map  $T,F: \rightarrow$  Bool  $\begin{array}{ccc} 32 & \texttt{map} \ 33 & \texttt{an} \ 34 & \texttt{or} \end{array}$ 33 and: Bool#Bool -> Bool 34 or: Bool#Bool -> Bool  $\begin{array}{ll} 35 & \text{not: } \text{Bool} \\ 36 & \text{if: } \text{Bool}\# \\ 37 & \text{eq: } \text{Bool}\# \end{array}$ if: Bool#Bool#Bool -> Bool<br>ea: Bool#Bool -> Bool  $37$  eq: Bool#Bool<br> $38$  var 38 var  $39$  b,b1,b2: Bool<br> $40$  rew  $\begin{array}{cc} 40 & \text{rew} \ 41 & \text{ar} \end{array}$ 41 and(T,b)=b and(b,T)=b<br>42 and(b,F)=F and(F,b)=F 42 and(b,F)=F and(F,b)=<br>43 or(T,b)=T or(b,T)=T 43 or(T,b)=T or(b,T)=T<br>44 or(b,F)=b or(F,b)=b<br>45 not(F)=T not(T)=F  $or(b,F)=b$   $or(F,b)=$ <br>  $not(F)=T$   $not(T)=F$ 45  $\begin{array}{ll}\n\text{not(F)=T} \\
46 & \text{if (T, b1, b4)} \\
47 & \text{eq(F, F)=T}\n\end{array}$ if(T,b1,b2)=b1 if(F,b1,b2)=b2<br>eq(F,F)=T eq(F,T)=F  $\begin{array}{lll} 47 & \quad \mathsf{eq}(\mathsf{F},\mathsf{F})=\mathsf{T} & \quad \mathsf{eq}(\mathsf{F},\mathsf{T})=\mathsf{F} \\ 48 & \quad \mathsf{eq}(\mathsf{T},\mathsf{F})=\mathsf{F} & \quad \mathsf{eq}(\mathsf{T},\mathsf{T})=\mathsf{T} \end{array}$  $eq(T,F)=F$  $\frac{49}{50}$ 50 %%%%%%%%%%%%%%%%%%%%%%%%%%%%%%%%%%%%%%%%%%%%%%%%%%%%%%%%%%%%%%%%%%% 51 %%% NAT %%% 52 %%%%%%%%%%%%%%%%%%%%%%%%%%%%%%%%%%%%%%%%%%%%%%%%%%%%%%%%%%%%%%%%%%%  $\begin{bmatrix} 52 \\ 53 \\ 54 \end{bmatrix}$  sort NAT 54 func<br>55 0:<br>56 x2p 55 0: -> NAT 56 x2p1: NAT -> NAT  $57$   $\overline{x2p0}$ :  $\overline{NAT} \rightarrow \overline{NAT}$ <br> $58$  map  $\frac{58}{59}$  map  $59$   $\overline{x}2p0$ : NAT -> NAT<br>  $60$  eq: NAT#NAT -> Boo 60 eq: NAT#NAT -> Bool 61 1,2,3,4,5,6: -> NAT 62 succ: NAT -> NAT<br>63 gt: NAT#NAT -> Boo<br>64 if: Boo1#NAT#NAT -> NAT gt: NAT#NAT -> Bool<br>if: Bool#NAT#NAT -> NAT  $64$  if: Bool#NAT#NAT -> NAT<br> $65$  var 65 var  $66$  n,m: NAT  $\begin{matrix} 67 & \text{rew} \ 68 & \text{xr} \end{matrix}$  $68$   $x2p0(0)=0$ <br> $69$   $x2p0(x2p1)$ 69  $x2p0(x2p1(n)) = x2p0(x2p1(n))$ <br>70  $x2p0(x2p0(n)) = x2p0(x2p0(n))$  $x2p0( _x2p0(n))= _x2p0( _x2p0(n))$ 

<sup>1</sup>Note that the source code can also be obtained from http://www.cwi.nl/˜ysu/sources/HAVi or by contacting the author.

712734756778780  $eq(0,0)=T$  $eq(x2p1(n),0)=F$  $eq(0, x2p1(n))=F$  $\operatorname{\sf eq}(\_ \mathsf{x2p0(n)},0)$  =F  $eq(0, _x2p0(n))=F$  $eq(x2p1(n), x2p0(m))=F$ eq(\_x2p0(n),x2p1(m))=F  $eq(\_x2p0(n), \_x2p0(m))=eq(n,m)$  $eq(x2p1(n),x2p1(m))=eq(n,m)$  $\frac{81}{82}$  $1=x2p1(0)$   $2=x2p0(1)$  $83$   $3=x2p1(1)$   $4=x2p0(2)$  $84$   $5=x2p1(2)$   $6=x2p0(3)$ 83888888888  $succ(0)=x2p1(0)$  $succ(x2p1(n)) = x2p0(succ(n))$  $succ(\_x2p0(n))=x2p1(n)$  $\frac{89}{90}$  $gt(0,n)=F gt(x2p1(n),0)=T gt(-x2p0(n),0)=T$ 91  $\texttt{gt}(\texttt{x2p1(n)},\texttt{\_}x2p0(\texttt{m}))\texttt{=not}(\texttt{gt}(\texttt{m},\texttt{n}))$  $gt(-x2p0(n),x2p1(m))=gt(n,m)$ 92<br>93<br>94<br>95<br>96  $gt(x2p1(n),x2p1(m))=gt(n,m)$  $gt(-x2p0(n), x2p0(m))=gt(n,m)$  $\substack{97\\98}$  $\mathtt{if}(\mathtt{T},\mathtt{n},\mathtt{m})\mathtt{=n}$  if  $(\mathtt{F},\mathtt{n},\mathtt{m})\mathtt{=m}$  $\begin{array}{c} 99 \\ 100 \end{array}$ 100 %%%%%%%%%%%%%%%%%%%%%%%%%%%%%%%%%%%%%%%%%%%%%%%%%%%%%%%%%%%%%%%%%%%  $101$  %% ABI (Bool array with NAT indices)<br> $102$  %%%%%%%%%%%%%%%%%%%%%%%%%%%%%%% 102 %%%%%%%%%%%%%%%%%%%%%%%%%%%%%%%%%%%%%%%%%%%%%%%%%%%%%%%%%%%%%%%%%%%  $\begin{array}{cc} 103 & \text{sort ABI} \\ 104 & \text{func} \end{array}$  $\begin{array}{cc} 104 & \text{func} \\ 105 & \end{array}$  $\begin{array}{lllll} 105 & \quad \text{o\_o} & \quad \text{:} & \quad \text{--}\texttt{ABI} \\ 106 & \quad \text{add} & \quad \text{: } \texttt{ABI}\texttt{\#NAT} & \quad \text{--}\texttt{ABI} \end{array}$ add : ABI#NAT map  $\begin{array}{c} 107 \\ 108 \end{array}$  $108$  rem : ABI#NAT ->ABI<br> $109$  upd : ABI# NAT#Bool->AB  $\begin{tabular}{llllll} \bf 109 & \tt upd & : ABI# NAT#Bool->ABI \\ \bf 110 & \tt n\_on & : ABI & ->NAT \end{tabular}$  $110$  n\_on : ABI ->NAT<br>111 min\_on : ABI ->NAT 111 min\_on : ABI ->NAT<br>112 setoff : ABI#NAT ->ABI  $\frac{112}{113}$  setoff : ABI#NAT ->ABI<br>113 seton : ABI#NAT ->ABI 113 seton : ABI#NAT ->ABI<br>114 reverse: ABI#NAT ->ABI  $\frac{114}{115}$  reverse: ABI#NAT ->ABI<br>115 acc : ABI#NAT ->Bool 115 acc : ABI#NAT ->Bool  $\begin{array}{lll} 116 & \quad \text{eq} & \quad \text{: ABI#ABI} \ 117 & \quad \text{if} & \quad \text{: Bool#ABI} \end{array}$ 117 if : Bool#ABI#ABI->ABI  $\begin{array}{cc} 118 & \text{var} \\ 119 & \end{array}$ 119 n,m:NAT<br>120 abi,abi:  $120$  abi, abi1:ABI<br>121 b1, b2:Bool  $b1, b2:$ Bool  $\begin{array}{cc} 122 & \text{rew} \\ 123 & \end{array}$  $rem(0,0,n)=0$  0  $rem(add(abi,m),n)=if(gt(m,n),add(abi,m),if(eq(n,m),abi,add(rem(abi,n),m)))$  $\frac{124}{125}$ <br> $126$  $126$  upd(0\_0,n,F)=0\_0<br>127 upd(0\_0,n,T)=add  $127$  upd(0\_0,n,T)=add(0\_0,n)<br>128 upd(add(abi,m),n,F)=rem  $128$  upd(add(abi,m),n,F)=rem(add(abi,m),n)<br> $129$  upd(add(abi,m),n,T)=if(gt(m,n),add(ad  ${\tt upd(add(abi,m),n,T)=} \texttt{if}(\texttt{gt(m,n)},\texttt{add(add(abi,m),n)},$  $if(eq(n,m),add(abi,m),add(upd(abi,n,T),m)))$  $\frac{130}{131}$  $\verb|n_0(0_0)=0 n_0(add(abi,n))=succ(n_0(abi))$  $\frac{132}{133}$ <br> $\frac{133}{134}$  $\min\_on(0\_0)=0$   $\min\_on(\mathrm{add}(\mathrm{abi},\mathrm{n}))=n$  $\frac{135}{136}$ seton(abi,n)=upd(abi,n,T) setoff(abi,n)=upd(abi,n,F) 137  $\verb"reverse(abi,n)=\verb"upd(abi,n,not(acc(abi,n)))$  $\begin{array}{c} 138 \\ 139 \\ 140 \end{array}$  $acc(0, 0, n) = F$  $\verb"acc(add(abi,m),n)=if(gt(m,n),F,if(eq(m,n),T,acc(abi,n)))$  $\frac{141}{142}$ <br> $\frac{143}{143}$  $143$  eq(0\_0,0\_0)=T eq(0\_0,add(abi,n))=F eq(add(abi,n),0\_0)=F<br>144 eq(add(abi.n).add(abi1.m))=and(eq(n.m).eq(abi.abi1))  $\mathtt{eq}(\mathtt{add}(\mathtt{abi},\mathtt{n}),\mathtt{add}(\mathtt{abi1},\mathtt{m}))$  = and (eq(n, m) , eq(abi,abi1))  $\frac{145}{146}$ 146 if(T,abi,abi1)=abi if(F,abi,abi1)=abi1

```
\frac{147}{148}148 %%%%%%%%%%%%%%%%%%%%%%%%%%%%%%%%%%%%%%%%%%%%%%%%%%%%%%%%%%%%%%%%%%%
149 %%% Messages \frac{149}{1000} %% Messages
150 %%%%%%%%%%%%%%%%%%%%%%%%%%%%%%%%%%%%%%%%%%%%%%%%%%%%%%%%%%%%%%%%%%%
\begin{array}{cc} 151 & \text{sort Message} \\ 152 & \text{func} \end{array}\frac{152}{153} func
153 NetworkReset : ABI -> Message<br>154 DMCapabilityDeclaration : NAT#Bool -> Message
                DMCapabilityDeclaration : NAT#Bool -> Message
         155 DMLeaderDeclaration : NAT#ABI -> Message
\frac{155}{156}157 eq:Message#Message->Bool
\frac{158}{159}159 n,m:NAT
\frac{160}{161} abi,abi1:ABI
\begin{array}{cc} 161 & b1, b2:Bool \\ 162 & rev \end{array}\begin{array}{cc} 162 & \text{rew} \\ 163 & \end{array}163 eq(NetworkReset(abi),NetworkReset(abi1))=eq(abi,abi1)
164 eq(DMCapabilityDeclaration(n,b1),DMCapabilityDeclaration(m,b2))
165 = and (eq(n,m), eq(b1, b2))<br>166 eq(DMI eader Declaration (n)
166 eq(DMLeaderDeclaration(n,abi),DMLeaderDeclaration(m,abi1))<br>167 = and(eq(n,m),eq(abi,abi1))
167 = and(eq(n,m),eq(abi,abi1))<br>168 eq(NetworkReset(abi),DMCapab)168 eq(NetworkReset(abi),DMCapabilityDeclaration(n,b1))=F
169 eq(NetworkReset(abi),DMLeaderDeclaration(n,abi1))=F
170 eq(DMCapabilityDeclaration(n,b1),NetworkReset(abi))=F<br>171 eq(DMCapabilityDeclaration(n,b1),DMLeaderDeclaration(i
171 eq(DMCapabilityDeclaration(n,b1),DMLeaderDeclaration(m,abi))=F<br>172 eq(DMLeaderDeclaration(n.abi).NetworkReset(abi1))=F
172 eq(DMLeaderDeclaration(n,abi),NetworkReset(abi1))=F<br>173 eq(DMLeaderDeclaration(n,abi),DMCapabilityDeclaratio
                eq(DMLeaderDeclaration(n,abi),DMCapabilityDeclaration(m,b1))=F
\begin{array}{c} 174 \\ 175 \end{array}175 %%%%%%%%%%%%%%%%%%%%%%%%%%%%%%%%%%%%%%%%%%%%%%%%%%%%%%%%%%%%%%%%%%%
176 %% Status \frac{176}{100}177 %%%%%%%%%%%%%%%%%%%%%%%%%%%%%%%%%%%%%%%%%%%%%%%%%%%%%%%%%%%%%%%%%%%
178 sort Status
\begin{array}{cc} 179 & \text{func} \ 180 & \text{IN} \end{array}180 INIT,LE,LEIF,LEIL,LEILS,AOS,AO:->Status
\begin{matrix} 181 \ 182 \end{matrix} map
182 n:Status->NAT<br>183 eq:Status#Stat
            eq:Status#Status->Bool
\begin{array}{cc} 184 & \text{rew} \\ 185 & \text{n} \end{array}185 n(INIT)=0 n(LE)=1 n(LEIF)=2 n(LEIL)=3 n(LEILS)=4 n(A0S)=5 n(A0)=6<br>186 var a,b:Status
186 var a,b:Status<br>187 rew eq(a,b)=eq
         rew eq(a,b)=eq(n(a),n(b))\frac{188}{189}189 %%%%%%%%%%%%%%%%%%%%%%%%%%%%%%%%%%%%%%%%%%%%%%%%%%%%%%%%%%%%%%%%%%%
190\quad\%% Actions \frac{190}{100}191 %%%%%%%%%%%%%%%%%%%%%%%%%%%%%%%%%%%%%%%%%%%%%%%%%%%%%%%%%%%%%%%%%%%
\begin{matrix} 192 & \text{act} \ 193 & -\text{fl} \end{matrix}193 _flip, flip_on, flip_off, __flip:NAT<br>194 _on, _off, on, off, __on, __off:NAT
194 on, off, on, off, __on, __off:NAT<br>195 _send, send, _rcv, rcv, __send, __r
195 _send, send, _rcv, rcv, __send, __rcv:NAT#Message<br>196 _reset, reset, __reset:NAT#ABI
196 _reset, reset, __reset:NAT#ABI<br>197 _reset_off, reset_off, __reset
197 _reset_off, reset_off, __reset_off:NAT<br>198 _leader:NAT#NAT
         198 _leader:NAT#NAT
\frac{199}{200}200 %%%%%%%%%%%%%%%%%%%%%%%%%%%%%%%%%%%%%%%%%%%%%%%%%%%%%%%%%%%%%%%%%%%
201 %% Communication Function 202 %% 202 %%% 203 %% 204 %% 204 %% 205 %% 206 % 207 % 207 % 208 % 209 % 209 % 209 % 209 % 209 % 209 % 209 % 209 % 209 % 209 % 209 % 209 % 209 
         202 %%%%%%%%%%%%%%%%%%%%%%%%%%%%%%%%%%%%%%%%%%%%%%%%%%%%%%%%%%%%%%%%%%%
\frac{203}{204} comm
204 _flip|flip_on=__flip<br>205 flip|flip off= flip
\frac{205}{206} \frac{f\text{Lip}}{\text{ln}} \frac{f\text{Lip}}{\text{ln}} \frac{f\text{Lip}}{\text{ln}}206 _on|on=__on<br>207 off|off= c
207 _off|off=_off<br>208 send|send= s
208 _send|send=__send<br>209 rcylrcy= rcy
209 _rcv|rcv=__rcv<br>210 reset|reset=
\begin{array}{cc} 210 & \text{\_reset} | \text{reset} = \text{\_reset} \ 211 & \text{\_reset\_off} | \text{reset\_off} | \end{array}211 _reset_off|reset_off=__reset_off
\frac{212}{213}213 <br/>214 <br/>214 <br/>214 <br/>214 <br/>214 <br/>218 <br/>218 <br/>214214 %% DCMM Process \frac{1}{2}215 %%%%%%%%%%%%%%%%%%%%%%%%%%%%%%%%%%%%%%%%%%%%%%%%%%%%%%%%%%%%%%%%%%%
\begin{array}{cc} 216 & \text{proc} \\ 217 & \text{DCMM} \end{array}217 DCMM(St:Status, URL:Bool, n:NAT, N:NAT, nst:ABI, wait:ABI, URLs:ABI, 218 il:NAT, fl:NAT, am on:Bool)=
218 il:NAT, fl:NAT, am_on:Bool)=<br>219 flip on(n), on(n), DCMM(INIT.URL
\frac{219}{220} flip_on(n)._on(n).DCMM(INIT,URL,n,N,0_0,0_0,0_0,0_0,0,7)<br>220 <lnot(am on)|>delta
               220 <|not(am_on)|>delta
\frac{221}{222}+
```
### A. µCRL Source

```
223 < |am\_on|>delta
\frac{224}{225}+
225 flip_off(n)._off(n).DCMM(INIT,URL,n,N,0_0,0_0,0_0,0,0,F)<br>226 <|am_on|>delta
                 226 <|am_on|>delta
227
             +
\frac{228}{229}229 ( _\text{deader}(n,n) \cdot \text{DCMM}(A0,\text{URL},n,N,nst,0_0,\text{upd}(0_0,n,\text{URL}),0,n,T)<br>230 < _\text{dead}(n \text{ on (nst)},1) > delta
                    \langle|eq(n_on(nst),1)|> delta
\frac{231}{232}+
232 __send(il(N,nst),DMCapabilityDeclaration(n,URL)).<br>233 DCMM(LEIF,URL,n,N,nst,O_0,O_0,il(N,nst),O,T)
233 DCMM(LEIF, URL, n, N, nst, 0_0, 0_0, il(N, nst), 0, T)<br>234 \langle \text{Inot}(eq(i)(N,nst),n)) \rangle delta
                     \verb|2| < \verb|2| (eq(il(N,nst),n)) \verb|2| delta
\frac{235}{236}<br>236
                +
                 236 ( sum(m:NAT,sum(d:Bool,(
237 rev(n,DMCapabilityDeclaration(m,d)).<br>238 DCMM(LEILS, URL, n, N, nst, setoff(nst, n
238 DCMM(LEILS, URL,n,N,nst,setoff(nst,n),upd(upd(0_0,n,URL),m,d),0,<br>239 f1(N,nst,upd(upd(nst,n,URL),m,d)),T)
239 fl(N,nst,upd(upd(nst,n,URL),m,d)),T)<br>
240 < |eq(n_on(nst),2)|>
240 <|eq(n_on(nst),2)|><br>241 rcv(n,DMCapability<br>242 DCMM(LEIL,URL,n
                           \verb|rcv(n,DMCapabilityDeclaration(m,d))|242 DCMM(LEIL,URL,n,N,nst,setoff(setoff(nst,n),m),<br>
243 upd(upd(0_0,n,URL),m,d),0,0,T))))
243 \qquad \qquad \mathfrak{u} \mathsf{p} \mathsf{d}(\mathsf{upd}(0\_0,n,\text{URL}),\mathfrak{m},d),\mathsf{0},\mathsf{0},\mathsf{T}))))\\ 244 \qquad \qquad \mathsf{\textsf{N}} \mathsf{land}(\mathsf{eq}(i1(\texttt{N},\texttt{nst}),n),\mathsf{not}(\mathsf{eq}(n\_on(\texttt{nst}),1))\verb|&| \verb|&| \verb|and| (eq(i_1(N,nst),n),not(eq(n\_on(nst),1)))|> \verb|&| \verb|&|\frac{245}{246}\pm246 sum(m:NAT,sum(URLs1:ABI,rcv(n,DMLeaderDeclaration(m,URLs1)))).<br>247 DCMM(LE,URL,n,N,nst,0_0,0_0,0,0,0,T)
247 DCMM(LE,URL, n, N, nst, 0_0, 0_0, 0, 0, 0, T)<br>
248 >>>>>>>(leq(St, LE)|>delta
            248 )<|eq(St,LE)|>delta
249
             +
\frac{250}{251}251 ( _send(il,DMCapabilityDeclaration(n,URL)).<br>252 DCMM(LEIF,URL,n,N,nst,O_O,O_O,il,O,T
                        252 DCMM(LEIF,URL,n,N,nst,0_0,0_0,il,0,T)
\frac{253}{254}+
                 sum(m:NAT,sum(URLs1:ABI,rcv(n,DMLeaderDeclaration(m,URLs1)).
                        255 DCMM(AOS,URL,n,N,nst,0_0,URLs1,0,m,T)))
\frac{255}{256}<br>256
                 +
257 sum(m:NAT,sum(d1:Bool,rcv(n,DMCapabilityDeclaration(m,d1)))).<br>258 DCMM(LEIF,URL,n,N,nst,O_O,O_O,il,O,T)<br>259 )<|eq(St,LEIF)|>delta
                        258 DCMM(LEIF,URL,n,N,nst,0_0,0_0,il,0,T)
            259 )<|eq(St,LEIF)|>delta
260
            +
\frac{261}{262}262 (sum(m:NAT,sum(d:Bool,(<br>263 rcv(n,DMCapabilityDeo
263 rcv(n,DMCapabilityDeclaration(m,d)).<br>264 DCMM(LEILS,URL,n,N,nst,setoff(nst,
264 DCMM(LEILS, URL,n,N,nst,setoff(nst,n),upd(URLs,m,d),0,fl(N,nst,upd(URLs,m,d)),T)<br>265 < | and(eq(n_on(wait),1),acc(wait,m))|>
265 < | and(eq(n_on(wait),1),acc(wait,m))|><br>266 rcv(n,DMCapabilityDeclaration(m,d)).266 rcv(n,DMCapabilityDeclaration(m,d)).<br>267 DCMM(LEIL,URL,n,N,nst,setoff(wait,
                        267 DCMM(LEIL,URL,n,N,nst,setoff(wait,m),upd(URLs,m,d),0,0,T))))
\frac{268}{269}+
269 sum(m:NAT,sum(URLs1:ABI,rcv(n,DMLeaderDeclaration(m,URLs1)))).<br>270 DCMM(LEIL,URL,n,N,nst,wait,URLs,0,0,T)
270 DCMM(LEIL,URL,n,N,nst,wait,URLs,0,0,T)<br>271 ><leq(St,LEIL)|>delta
            271 )<|eq(St,LEIL)|>delta
272
             +
\frac{273}{274}<br>274
            \zeta sum(m:NAT,275 <br>
276 Starborg LeaderDeclaration(fl,URLs)).<br>
276 DCMM(LEILS.URL.n.N.nst.setoff(wait.m
276 DCMM(LEILS, URL, n, N, nst, setoff(wait, m), URLs, 0, fl, T)<br>277 \langle \text{land}(\text{not}(\text{eq}(\text{m},f1)),gt(\text{n}_\text{on}(\text{wait}),1)) | > \text{delta}\langle|and(not(eq(m,fl)),gt(n_on(wait),1))|> delta
\frac{278}{279}+
279 _send(m,DMLeaderDeclaration(fl,URLs)).
280 DCMM(AOS, URL, n, N, nst, 0_0, URLs, 0, fl, T)<br>281 <lea(n on(wait).1)|> delta
281 < |eq(n\_on(wait),1)| > delta<br>282 \rightarrow |sec(wait,m)| > del
                                 282 )<|acc(wait,m)|>delta)
\frac{283}{284}+
284 sum(m:NAT,sum(URLs1:ABI,rcv(n,DMLeaderDeclaration(m,URLs1)))).
                        DCMM(LEILS, URL, n, N, nst, wait, URLs, 0, fl, T)
\frac{286}{287}+
287 sum(m:NAT,sum(d1:Bool,rcv(n,DMCapabilityDeclaration(m,d1)))).
288 DCMM(LEILS, URL, n, N, nst, wait, URLs, 0, fl, T)<br>289 \geq \leq \leq \leq \leq \leq \leq \leq \leq \leq \leq \leq \leq \leq \leq \leq \leq \leq \leq \leq \leq \leq \leq \leq \leq \leq \le289 )<|eq(St,LEILS)|>delta
\frac{290}{291}+
291 \frac{\text{leader}(n, f1) \cdot \text{DCMM}(A0, \text{URL}, n, N, nst, 0_0, \text{URL}, 0, f1, T)}{\text{Alen}(St, AOS) \cdot \text{Delta}}292 <|eq(St,AOS)|>delta
\frac{293}{294}+
294 tau.DCMM(AO,URL,n,N,nst,O<sub>-</sub>O,URLs,O,fl,T)<br>295 <leq(St,AO)|>delta
                  \langle|eq(St,AO)|>delta
\frac{296}{297}297 %%%%%%%%%%%%%%%%%%%%%%%%%%%%%%%%%%%%%%%%%%%%%%%%%%%%%%%%%%%%%%%%%%%
           \frac{28}{96} Env Process \frac{28}{96}
```

```
299 %%%%%%%%%%%%%%%%%%%%%%%%%%%%%%%%%%%%%%%%%%%%%%%%%%%%%%%%%%%%%%%%%%%
300 Env(N:NAT,nst:ABI)=sum(m:NAT,(_flip(m).Env(N,reverse(nst,m))<br>301 + flip(m).delta<|gt(n on(revers
301 +_flip(m).delta<|gt(n_on(reverse(nst,m)),0)|>delta<br>302 ><|vt(N_m)|>delta
                                                \geq |gt(N,m)|>delta)
\frac{303}{304}304 %%%%%%%%%%%%%%%%%%%%%%%%%%%%%%%%%%%%%%%%%%%%%%%%%%%%%%%%%%%%%%%%%%%
305 %%% Bus Process %%%
306 %%%%%%%%%%%%%%%%%%%%%%%%%%%%%%%%%%%%%%%%%%%%%%%%%%%%%%%%%%%%%%%%%%%
307 Bus(N:NAT, nstat:ABI)=<br>308 sum(m:NAT.on(m).Bus
          sum(m:NAT,on(m).Bus1(N,seton(nstat,m),seton(nstat,m)))
\frac{309}{310}310 sum(m:NAT,off(m)._reset_off(m).<br>311 (Bus(N,setoff(nstat,m))<|eq(n)
              \verb|(Bus(N,setoff(nstat,m))<|eq(n\_on(nstat),1)|>Bus1(N,setoff(nstat,m),setoff(nstat,m))))
\begin{array}{c} 312 \\ 313 \\ 314 \end{array}314 Bus1(N:NAT,nstat:ABI,wait:ABI)=<br>315 sum(m:NAT,_reset(m,nstat).(Bu<br>316 Bus1(N,nst
          315 sum(m:NAT,_reset(m,nstat).(Bus(N,nstat)<|eq(n_on(wait),1)|>
                                     Bus1(N,nstat,setoff(wait,m)))<|acc(wait,m)|>delta)
\substack{317\\318}318 %%%%%%%%%%%%%%%%%%%%%%%%%%%%%%%%%%%%%%%%%%%%%%%%%%%%%%%%%%%%%%%%%%%
\frac{319}{320} %%% Message Queues \frac{320}{321} sort OMes
         320 %%%%%%%%%%%%%%%%%%%%%%%%%%%%%%%%%%%%%%%%%%%%%%%%%%%%%%%%%%%%%%%%%%%
321 sort QMes<br>322 funcempty
322 funcempty : -> QMes<br>323 add : QMes#Message -> QMes
                            323 add : QMes#Message -> QMes
\frac{324}{325}325 map first : QMes -> Message
326 remfirst : QMes -> QMes
327 is_empty : QMes -> Bool<br>328 size : QMes -> NAT
         size : QMes<br>var
\begin{array}{c} 329 \\ 330 \end{array}330 mes1,mes2:Message
        q: QMes
\begin{array}{c} 332 \\ 333 \end{array}333 first(add(empty,mes1))=mes1<br>334 first(add(add(q,mes2),mes1)<br>335 remfirst(add(empty,mes1))=e
               first(add(add(q,mes2),mes1))=first(add(q,mes2))
335 remfirst(add(empty,mes1))=empty<br>336 remfirst(add(add(q,mes2),mes1))=
336 remfirst(add(add(q,mes2),mes1))=add(remfirst(add(q,mes2)),mes1)<br>337 is_empty(empty)=T
337 is_empty(empty)=T<br>338 is_empty(add(q,me;
338 is_empty(add(q,mes1))=F<br>339 size(empty)=0<br>340 size(add(q,mes1))=succ(
               size(empty)=0
               size(add(q,mes1)) = succ(size(q))\frac{341}{342}342 %%%%%%%%%%%%%%%%%%%%%%%%%%%%%%%%%%%%%%%%%%%%%%%%%%%%%%%%%%%%%%%%%%%
343 %%% Buffer Process %%%
344 %%%%%%%%%%%%%%%%%%%%%%%%%%%%%%%%%%%%%%%%%%%%%%%%%%%%%%%%%%%%%%%%%%%
344 \frac{243}{1000}<br>345 proc<br>346 Buff
346 Buffer(N:NAT,n:NAT,q:QMes)=<br>347 sum(mes:Message,send(n,mes
           sum(mes:Message,send(n,mes).Buffer(N,n,add(q,mes))) <|gt(nB,size(q))|> delta
\begin{array}{c} 348 \\ 349 \end{array}349 _rcv(n,first(q)).Buffer(N,n,remfirst(q)) <|not(is_empty(q))|> delta
\begin{array}{c} 350 \\ 351 \end{array}sum(nst1:ABI,reset(n,nst1).Buffer(N,n,add(empty,NetworkReset(nst1))))
\frac{352}{353}reset off(n).Buffer(N,n,empty)
\begin{array}{c} 354 \\ 355 \end{array}355 %%%%%%%%%%%%%%%%%%%%%%%%%%%%%%%%%%%%%%%%%%%%%%%%%%%%%%%%%%%%%%%%%%%
356 %%% The Whole System \frac{356}{356} %%%
357 %%%%%%%%%%%%%%%%%%%%%%%%%%%%%%%%%%%%%%%%%%%%%%%%%%%%%%%%%%%%%%%%%%%
358 SYSTEMDCMM(N:NAT, nstat:ABI, URLs:ABI)=<br>359 encap({flip.flip on.flip off}.
359 encap({_flip,flip_on,flip_off},
360 hide({__on,__off,__reset,__reset_off},<br>361 encap({ on.on, off.off, reset.reset, re
361 encap({_on,on,_off,off,_reset,reset,_reset_off,reset_off},<br>362 hide({ send} encap({ send send}
362 hide({__send},encap({_send,send},<br>363 (hide({__rcv},encap({_rcv,rcv},
363 (hide({__rcv},encap({_rcv,rcv}<br>364 DCMM(INIT.acc(URLs.0).0.N.0 (
364 DCMM(INIT,acc(URLs,0),0,N,0_0,0_0,0_0,0,0,acc(nstat,0))||
                      Buffer(N,0,empty))))
366 ||<br>367 (hi
367 (hide({__rcv},encap({_rcv,rcv},<br>368 DCMM(INIT.acc(URLs.1).1.N.0.0
368 DCMM(INIT, acc(URLs, 1), 1, N, 0_0, 0_0, 0_0, 0, 0, 0, acc(nstat, 1))||<br>369 Buffer(N, 1, empty))))
                     Buffer(N,1,empty))))\begin{array}{c} 370 \\ 371 \end{array}371 (hide({__rcv},encap({_rcv,rcv},<br>372 DCMM(INIT.acc(URLs.2).2.N.0 0
372 DCMM(INIT,acc(URLs,2),2,N,0_0,0_0,0_0,0,0,acc(nstat,2))||<br>373 Buffer(N.2.empty))))
                 \hspace*{1.5cm} \text{Buffer(N,2,empty))))} ))
374 ))
```

```
375 ||
       Bus(N,nstat)377 ))
378 ||
     Env(N,nstat)380 )
\frac{381}{382}init SYSTEMDCMM(initNDCMM,initNst,initURLs)
```
# **B. PROMELA Source**<sup>2</sup>

```
\frac{1}{2} #define initNDCMM 3<br>\frac{2}{3} #define nB 2
        2 #define nB 2
  \overline{3}<br>4
  4 typedef ABI {bool a[initNDCMM]};<br>5 mtvpe = {NetworkReset, DMCapabil}
  5 mtype = {NetworkReset, DMCapabilityDeclaration, DMLeaderDeclaration};
        typedef Message {mtype MTYPE; byte NN; bool URL; ABI NST};
  \begin{array}{c} 7 \\ 8 \end{array}8 chan on = [0] of {byte};<br>9 chan off = [0] of {byte}
9 chan off = [0] of \{byte\};<br>10 chan send\{initNDCMM\} = [0]10 chan send[initNDCMM] = [0] of {Message};<br>11 chan rcv[initNDCMM] = [0] of {Message};
11 chan rcv[initNDCMM] = [0] of {Message};<br>12 chan reset[initNDCMM] = [0] of {ABI};
12 chan reset[initNDCMM] = [0] of {ABI};<br>13 chan reset off[initNDCMM] = [0] of {b};
13 chan reset_off[initNDCMM] = [0] of {bit};<br>14 chan flip[initNDCMM] = [0] of {bit};
14 chan flip[initNDCMM] = [0] of \{bit\};<br>15 chan leader = [0] of \{byte, byte\}chan leader = [0] of {byte, byte}
\begin{array}{c} 16 \\ 17 \end{array}17 chan env = [0] of {ABI}<br>18 chan bus = [0] of {ABI}18 chan bus = [0] of {ABI} /* Due to the technical restrictions of spin we 19 cannot pass arrays as parameters for processes. So we use these channels
        cannot pass arrays as parameters for processes. So we use these channels to
        pass nst to Env and Bus */
21
        /* inlines use and sideeffect variable _i(assumed that it is defined as byte) */24
        /* copies N first elements of array B
        to the corresponding elements of A * /inline array\_assign(A, B, N)\{_i=0; do
                    : : \_i < N \to A.a[ i]=B.a[ i]; i= i+1:: else break
                    od; \_i=0;}\frac{32}{33}<br>34/* m := minimal m s.t. \mathtt{A[m]} .
\frac{34}{35} 0 if all elements of A are false */<br>35 inline array_min_true(A, N, m)
35 inline array_min_true(A, N, m)<br>36 { _i=0; do<br>37 ::(_i<N) -> if
        \{-i=0; do37 ::(_i<N) -> if<br>38 ::<br>39 ::
                                      : : !A.a[_i] -> _i=_i+1
\begin{array}{ll}\n 39 \\
 40\n \end{array} :: else -> break
40 fi;
41 ::else -> break
                    od; m = (-i == N -> 0 : i ; -i = 0; )\frac{43}{44}<br>45
         /* n\_on := number of true elements of A */45 inline array_n_true(A, N, n_on)<br>46 { n_on=0; _i=0; do
46 { n_on=0; _i=0; do<br>47 ::<br>48 ::
                                 ::(\_i<\mathbb{N}) \rightarrow n\_on=(A.a[\_i]\rightarrow n\_on+1:n\_on);\_i=\_i+148 ::else -> break
                                od; \_i=0;}\frac{49}{50}<br>\frac{51}{50}51 /* assign false to N first elements of A*/<br>52 inline array_false(A, N)<br>53 { _i=0; do
        inline array\_false(A, N)53 \t{1} \cdot 1=0; do<br>54 \t{1} ::
54 ::(_i<N) -> A.a[_i]=false; _i=_i+1<br>55 ::else -> break<br>56 od; _i=0;}
                    55 ::else -> break
                    od; _i=0;}
\frac{57}{58}58 #define NETWORK_RESET_WAIT_URLS rcv[n]?NetworkReset,_,ib,nst;\<br>59 atomicid stepfarray false(wait.N):array false(URLs.N):\
        \verb|atomic{d_step{array_false(wait,N);array_false(URLs,N)}; \verb|\|
```
 $^2$ Note that the source code can also be obtained from http://www.cwi.nl/~ysu/sources/HAVi or by contacting the author.

```
60 il=0;fl=0;m=0;n_on=0};goto LE}
  \begin{array}{c} 61 \\ 62 \end{array}62 #define NETWORK_RESET_URLS rcv[n]?NetworkReset,_,ib,nst;\<br>63 atomic{d_step{array_false(URLs,N);\
   63 atomic{d_step{array_false(URLs,N);\
64 il=0;fl=0;m=0;n_on=0};goto LE}
  \begin{array}{c} 65 \\ 66 \end{array}66 #define NETWORK_RESET rcv[n]?NetworkReset,_,ib,nst;\<br>67 atomic{d step{i1=0;f1=0;m=0;n on=0}:goto LE}
          \verb+atomic{d_step{il=0;fl=0;m=0;n\_on=0};goto LE}+ \vspace*{-0.5mm}68
  69 #define FLIP_OFF_NST_WAIT_URLS flip[n]?1;off!n;\<br>70 atomic{d_step{array_false(nst,N);array_false(wai;<br>71 il=0;fl=0;m=0;n_on=0;am_on=false};goto INIT}
          \verb+atomic{d\_step{array_false(nst,N);array_false(wait,N);array_false(URLs,N);\backslash}il=0;fl=0;m=0;n_on=0;am_on=false};goto INIT}
   72
          #define FLIP_OFF_NST_URLS flip[n]?1;off!n;\
          \begin{array}{lcl} \texttt{atomic{d\_step{array\_false(nst,N)}}; array\_false(URLs,N)} \end{array}; \label{eq:1}il=0;fl=0;m=0;n_on=0;am_on=false};goto INIT}
   76
          #define FLIP_OFF_NST flip[n]?1;off!n;\
           \verb|atomic{d_step{array_false(nst,N)};} \label{eq:1}i1=0;f1=0;m=0;n\_on=0;am\_on=false\};goto INIT80
          #define FLIP_OFF flip[n]?1;off!n;\
          82 atomic{d_step{il=0;fl=0;m=0;n_on=0;am_on=false};goto INIT}
  \frac{81}{82}<br>\frac{83}{83}bool ib; hidden ABI iabi;
  \begin{array}{c} 84 \\ 85 \\ 86 \end{array}86 /*%%%%%%%%%%%%%%%%%%%%%%%%%%%%%%%%%%%%%%%%%%%%%%%%%%%%%%%%%%%%%%%%%%%
  87 %% DCMM Process<br>88 %%%%%%%%%%%%%%%
  88 %%%%%%%%%%%%%%%%%%%%%%%%%%%%%%%%%%%%%%%%%%%%%%%%%%%%%%%%%%%%%%%%%%%*/
          proctype DCMM(bool URL; byte n, N; bool _am_on)
  90 { bool am_on; ABI nst, wait, URLs;<br>91 byte il, fl, m, n_on; bool d; byte
              byte il,fl,m,n_on; bool d; byte _i;
  \substack{92\\93}93 d_step{ am_on=_am_on; array_false(nst,N); array_false(wait,N); 94 \text{array\_false}(\text{URLs},N); \text{ i1=0; f1=0; m=0; n\_on=0; d=false};94 array_false(URLs,N); il=0; fl=0; m=0; n_on=0; d=false; _i=0;}<br>95 INIT:
  95\quad\rm{inif}96 if
  97 :: !am_on -> flip[n]?1; on!n; atomic {am_on=true; goto INIT}<br>98 :: am_on -> if
  98 :: am_on -> if
99 :: NETWORK_RESET <br>100 :: FLIP_OFF
100 :: FLIP_OFF<br>101 fi;
             fi;<br>fi:
102 \;103
\begin{array}{cc} 104 & \text{LE:} \\ 105 & \text{a}^\text{-1} \end{array}105 atomic{<br>106 d_ste
                d_{\text{step}}\{\text{array\_min\_true(nst,N,il)}\} /* il calculation */<br>if
\begin{array}{c} 107 \\ 108 \end{array}108 :: il==n -> d_step{array_assign(wait,nst,N); wait.a[n]=false;
 109 URLs.a[n]=URL; il=0;} goto LEIL;
\begin{array}{cc} 110 & \cdots \text{else} \\ 111 & \text{fi}: \end{array}fi;}
\frac{112}{113}LE1: if
\frac{114}{115}115 :: send[il]!DMCapabilityDeclaration(n,URL,iabi); goto LEIF<br>116 :: rcv[n]?DMLeaderDeclaration,_,ib,iabi; goto LE1;
116 :: rcv[n]?DMLeaderDeclaration,_,ib,iabi; goto LE1;<br>117 :: rcv[n]?DMCapabilityDeclaration,_,ib,iabi; goto 1
117 :: rcv[n]?DMCapabilityDeclaration,_,ib,iabi; goto LE1;<br>118 :: NETWORK RESET
118 :: NETWORK_RESET<br>119 :: FLIP_OFF_NST
             :: FLIP_OFF_NST<br>fi:
120\frac{121}{122}\begin{array}{c} \tt LEIF \,:\, \\ \tt if \end{array}\frac{123}{124}124 :: send[il]!DMCapabilityDeclaration(n,URL,iabi); goto LEIF<br>125 :: rcv[n]?DMLeaderDeclaration,fl,ib,URLs; goto AOS
125 :: rcv[n]?DMLeaderDeclaration,fl,ib,URLs; goto AOS<br>126 :: rcv[n]?DMCapabilityDeclaration,_,ib,iabi; goto 127 :: NETWORK_RESET<br>128 :: FLIP_OFF_NST
                   126 :: rcv[n]?DMCapabilityDeclaration,_,ib,iabi; goto LEIF
              127 :: NETWORK_RESET
             :: FLIP_OFF_NST<br>fi:
 129 fi;
 130
\begin{matrix} 131 & \text{LEIL:} \\ 132 & \text{ato:} \end{matrix}132 atomic{d_step{array_n_true(wait,N,n_on);}<br>133 LEIL1:
          \begin{array}{c}\n\texttt{LEIL1:} \\
\texttt{if}\n\end{array}\frac{134}{135}:: n\_on==0 \rightarrow d\_step{array\_assign(wait,nst,N)};
```

```
wait.a[n] = false;\begin{array}{c} 136 \\ 137 \\ 138 \end{array}138 array_min_true(nst,N,fl);<br>139 array_min_true(URLs,N,m);
139 array_min_true(URLs,N,m); /* final leader calculation */
140 fl=(m==0->fl:m); m=0;}
\frac{141}{142}142 goto LEILS;<br>143 :: else
                  :: else
144 fi;}
145
\frac{146}{147} LEIL2:
\frac{147}{148}148 :: rcv[n]?DMCapabilityDeclaration,m,d,iabi;<br>149 : atomic{d_step{n_on=(wait.a[m]->n_on-1:n_
149 atomic{d_step{n_on=(wait.a[m]->n_on-1:n_on);<br>150 wait.a[m]=false: URLs.a[m]=d: m=0: d=false
150 wait.a[m]=false; URLs.a[m]=d; m=0; d=false}; goto LEIL1; }<br>151 :: rcv[n]?DMLeaderDeclaration,_,ib,iabi; goto LEIL2;
151 :: rcv[n]?DMLeaderDeclaration,_,ib,iabi; goto LEIL2;<br>152 :: NETWORK_RESET_WAIT_URLS<br>153 :: FLIP_OFF_NST_WAIT_URLS
               152 :: NETWORK_RESET_WAIT_URLS
               :: FLIP_OFF_NST_WAIT_URLS<br>fi:
154 fi;
155
\begin{array}{cc} 156 & \text{LEILS:} \\ 157 & \text{atom} \end{array}atomic{m=0; d=wait.a[fl]; wait.a[fl]=false; /* final leader is informed the last */
\frac{158}{159}LEILS1:
\begin{array}{cc} 160 & \text{if} \\ 161 & \text{if} \end{array}161 :: (m == N & d) \rightarrow d_setp{m = f1; d = false;}<br>162 :: (m == N & d! d) \rightarrow m = 0; goto AOS;
162 :: (m==N && !d) -> m=0; goto AOS;<br>163 :: (m<N && !wait.a[m]) -> m=m+1;
163 :: (m \leq N \leq k \leq \lfloor m \rfloor) -> m=m+1; goto LEILS1;<br>164 :: else
\begin{array}{lll} 164 & & \text{:: else} \\ 165 & & \text{f} \text{:}: \} \end{array}fi;\frac{166}{167}{\rm LELLS2:}\atop{\rm if}\begin{array}{cc} 168 & \text{if} \\ 169 & \text{if} \end{array}169 :: send[m]!DMLeaderDeclaration(fl,false,URLs); wait.a[m]=false; goto LEILS1;<br>170 :: rcv[n]?DMLeaderDeclaration,_,ib,iabi; goto LEILS2;
170 :: rcv[n]?DMLeaderDeclaration,_,ib,iabi; goto LEILS2;<br>171 :: rcv[n]?DMCapabilityDeclaration,_,ib,iabi; goto LEI
171 :: rcv[n]?DMCapabilityDeclaration,_,ib,iabi; goto LEILS2;<br>172 :: NETWORK_RESET_WAIT_URLS
                      NETWORK\_RESET\_WAIT\_URLS:: FLIP_OFF_NST_WAIT_URLS<br>fi;
\frac{173}{174}\begin{array}{c} 175 \\ 176 \end{array}AOS:<br>if\begin{array}{lll} 177 & & \text{if} \\ 178 & & \text{:}: \\ 179 & & \text{:}: \end{array}:: leader!n,fl; goto AO;<br>:: NETWORK_RESET_URLS
179 :: NETWORK_RESET_URLS<br>180 :: FLIP_OFF_NST_URLS
              :: FLIP_OFF_NST_URLS<br>fi;
18<sub>1</sub>
182
\begin{matrix} 183 & \texttt{AO:} \\ 184 & \texttt{if} \end{matrix}\begin{array}{cc} 184 & \text{if} \\ 185 & \text{if} \end{array}185 :: NETWORK_RESET_URLS<br>186 :: FLIP_OFF_NST_URLS
\begin{array}{rcl} 186 & : : & \text{FLIP\_OFF\_NST\_URLS} \\ 187 & : : & \text{goto A0}; \end{array}187 :: goto AO;<br>188 fi;
           \left\{ \begin{array}{c} 1 \\ 1 \end{array} \right\}189 }
\frac{190}{191}191 /*%%%%%%%%%%%%%%%%%%%%%%%%%%%%%%%%%%%%%%%%%%%%%%%%%%%%%%%%%%%%%%%%%%%
192 %%% Bus Process %%%
193 %%%%%%%%%%%%%%%%%%%%%%%%%%%%%%%%%%%%%%%%%%%%%%%%%%%%%%%%%%%%%%%%%%%*/
194 proctype Bus(byte N)<br>195 f ABI nst. wait: byt
            195 { ABI nst, wait; byte m, n_on, n_on_wait; byte _i;
\frac{196}{197}197 d_step{array_false(nst,N); array_false(wait,N); m=0; n_on=0; _i=0;}
\frac{198}{199} bus?nst;
               199 d_step{array_n_true(nst,N,n_on);}
\frac{200}{201}\begin{array}{c} \mathtt{Bus\_:} \\ \mathtt{if} \end{array}\frac{202}{203}<br>\frac{203}{204}203 :: n_on==0 -> on?m; atomic{d_step{nst.a[m]=true; m=0; n_on=1;} goto Bus1}
204 :: else -> if<br>205 ::
                                         on?m; atomic{d_step{nst.a[m]=true; m=0; n_on=n_on+1;} goto Bus1}
                                  :: off?m; reset_of[m]!1; atomic{d\_step{nst.a[m]=false}}; m=0; n\_on=n\_on-1}; goto Bus1}<br>fi:
\frac{206}{207}<br>\frac{207}{208}fi;
\frac{209}{210}\begin{matrix} 210 & \text{Bus1:} \\ 211 & \text{ato.} \end{matrix}atomic{
```

```
\begin{array}{cc} 212 & \text{if} \\ 213 & \text{if} \end{array}213 :: (m==N) -> m=0; goto Bus_;<br>214 :: (m < N & & !nst.a[m]) -> m=m214 :: (m \& k! \text{ inst.a[m]}) \rightarrow m=m+1; goto Bus1;<br>215 :: else
 \begin{array}{lll} 215 & & \text{\tiny{ii} else} \ 216 & & \text{\tiny{fi}:} \end{array}fi;}
 \frac{217}{218}reset[m]!nst; atomic{m=m+1; goto Bus1};219
          }
 \frac{220}{221}221 #define BUFFER_RESET reset[n]?nst;atomic{d_step{queue_clean(nIn);\<br>222 queue[0].MTYPE=NetworkReset;arrav assign(queue[0].NST.nst.N);\
 222 queue[0].MTYPE=NetworkReset;array_assign(queue[0].NST,nst,N);\<br>223 array_false(nst.N):nIn=1}:_goto_Buffer }
           array_false(nst,N);nIn=1}; goto Buffer_}
 \frac{224}{225}225 #define BUFFER_RESET_OFF reset_off[n]?1;\<br>226 atomicfd stepfqueue clean(nIn): nIn=0}: go
           \verb+atomic{d_step{queue_clean(nIn); nIn=0}; goto Buffer_}\frac{227}{228}228 /* inlines below use and sideeffect variable _j<br>229 (assumed that it is defined as byte) */
           (assumed that it is defined as byte) */\frac{230}{231}231 /* shifts queue[1..nIn-1] to queue[0..nIn-2]<br>232 (if nIn \leq 1 does nothing) */
232 (if nIn \leq -1 does nothing) */<br>233 inline queue_shift()<br>234 { _j=1; do
           \texttt{inline queue\_shift}()234 { _j=1; do <br>235 ::
\begin{array}{lll} 235 & ::&\text{j} \lhd \texttt{lin}\rightarrow\texttt{ queue[\_j-1]}. \texttt{MTYPE}= \texttt{queue[\_j]}. \texttt{MTYPE};\ 236 & \texttt{queue[\_j-1]}. \texttt{NN}= \texttt{queue[\_j]}. \texttt{NN};\ 237 & \texttt{queue[\_j-1]}. \texttt{URL}= \texttt{queue[\_j]}. \texttt{URL};\ \end{array}queue[_j-1].NN=queue[_j].NN;
237 queue[_j-1].URL=queue[_j].URL;<br>238 array_assign(queue[_j-1].NST,q
 238 array\_asssign(queue[-j-1].NST, queue[-j].NST,N);<br>239 _{-j=-j+1}239 j=-j+1<br>240 ::else->break
240 ::else->break<br>241 od; _j=0;}
                od; -j=0;\frac{242}{243}243 /* assignes default values to queue elements */<br>244 inline queue_clean(NNN)
244 inline queue_clean(NNN)<br>245 { _j=0; do
245 { _j=0; do ::
 246 :: _j<NNN -> queue_clean_element(_j); _j=_j+1<br>247 :: else break
247 :: else break<br>248 \qquad \qquad od; \qquad = =0; }
                         od; -j=0;\begin{array}{c} 249 \\ 250 \end{array}250 /* assignes default value to an element */<br>251 inline queue_clean_element(el)
251 inline queue_clean_element(el)<br>252 { queue[el].MTYPE=NetworkReset<br>253 queue[el].NN=0;
           252 { queue[el].MTYPE=NetworkReset;
253 queue[el].NN=0;<br>254 queue[el].URL=f<br>255 array_false(que
              queue[el].URL=false;
              array_false(queue[el].NST,N); }
\frac{256}{257}<br>258
           257 /*%%%%%%%%%%%%%%%%%%%%%%%%%%%%%%%%%%%%%%%%%%%%%%%%%%%%%%%%%%%%%%%%%%%
 258 %%% Buffer Process %%%
259 %%%%%%%%%%%%%%%%%%%%%%%%%%%%%%%%%%%%%%%%%%%%%%%%%%%%%%%%%%%%%%%%%%%*/
 \frac{260}{261} proctype Buffer(byte n, N)<br>\frac{261}{16} { byte nIn, i, j; Message
           { byte nIn,_i,_j; Message queue[nB]; ABI nst;
 \frac{262}{263}d\_step{nIn=0; array\_false(nst,N); queue\_clean(nB); _i=0; _j=0;}\frac{264}{265}Buffer_:<br>if
 \frac{266}{267}:: (nIn<nB && nIn>0) ->
 \frac{268}{269} if<br>:
 269 :: send[n]?queue[nIn];
270 atomic{nIn=nIn+1; goto Buffer_};<br>271 :: rcv[n]!queue[0];<br>272 atomic{d_step{queue_shift(); nIn
                      \cdots \text{rcv[n]} ! queue [0];
272 atomic{d_step{queue_shift(); nIn=nIn-1;<br>273 queue_clean_element(nIn);} goto Buffe:<br>274 :: BUFFER_RESET
                                queue_clean_element(nIn);} goto Buffer_}
 274 :: BUFFER_RESET<br>275 :: BUFFER_RESET
                      :: BUFFER_RESET_OFF<br>fi;
\frac{276}{277}<br>\frac{277}{278}:: (nIn==nB) -> if
 278 :: rcv[n]!queue[0];
                                              279 atomic{d_step{queue_shift(); nIn=nIn-1;
 280 queue_clean_element(nIn);} goto Buffer_}
                                        :: BUFFER_RESET
                                        :: BUFFER_RESET_OFF<br>fi:
\frac{282}{283}<br>\frac{283}{284}\begin{array}{lll} 284 & :: \text{(nIn==0)} & \rightarrow & \text{if} \\ 285 & & \cdots \end{array}285 :: send[n]?queue[nIn]; atomic{nIn=1; goto Buffer_}
 286 :: BUFFER_RESET
```
287 :: BUFFER\_RESET\_OFF

```
\begin{array}{cc} 288 & \text{f}i; \\ 289 & \text{f}i; \end{array}fi;
290
        }
\frac{291}{292}292 /*%%%%%%%%%%%%%%%%%%%%%%%%%%%%%%%%%%%%%%%%%%%%%%%%%%%%%%%%%%%%%%%%%%%
293 %% Env Process \frac{1}{293}294 %%%%%%%%%%%%%%%%%%%%%%%%%%%%%%%%%%%%%%%%%%%%%%%%%%%%%%%%%%%%%%%%%%%*/
295 proctype Env(byte N)<br>296 { ABI nst; byte n_on
         296 { ABI nst; byte n_on,j; byte _i;
\frac{297}{298}298 d_step{j=0; n_on=0; array_false(nst,N);_i=0}<br>299 env?nst:
299 env?nst;<br>300 Env :
        \text{Env}_-:<br>if
\frac{301}{302}302 :: flip[j]!1;<br>303 atomic{d_s
               \begin{split} \texttt{atomic} \{ \texttt{ d\_step{ nst.} a[j]=: nst. a[j]; j=0; array\_n\_true(nst, N, n\_on) ; } \\ \texttt{if} \end{split}\frac{304}{305}305 :: n_on=0; goto Env_;<br>306 :: (n_on!=0) -> d_ste<br>307 fi:
                          \hfill :\quad (\texttt{n\_on} != 0) \texttt{ -> d\_step}\{\texttt{n\_on=0}; \texttt{ array\_false}(\texttt{nst},\texttt{N}); \texttt{f} \texttt{goto} \texttt{Env\_End};fi;
\frac{308}{309}<br>\frac{310}{310}}
           :: leader?_,_; atomic{j=0; goto Env_;}
           :: (j<(N-1)) \rightarrow atomic{j=j+1}; goto Env_j;<br>fi;
\begin{array}{c} 311 \\ 312 \\ 313 \end{array}Env\_End:leader?_,_; goto Env_End;
314
        }
\frac{315}{316}316 /*%%%%%%%%%%%%%%%%%%%%%%%%%%%%%%%%%%%%%%%%%%%%%%%%%%%%%%%%%%%%%%%%%%%
317 %% Init \frac{317}{100}318 %%%%%%%%%%%%%%%%%%%%%%%%%%%%%%%%%%%%%%%%%%%%%%%%%%%%%%%%%%%%%%%%%%%*/
319
\begin{array}{cc} 320 & \text{init} \\ 321 & \text{4} \end{array}321 { ABI nst, URLs; byte j; byte _i;
322 atomic{<br>323 d_step<br>324d_step{ array_false(nst,initNDCMM); array_false(URLs,initNDCMM);
             \text{nst.a[0] = true}; \text{ URLs.a[1] = true}; \text{ j=0};}\frac{325}{326}\frac{326}{327} :: j<initNDCMM -> run DCMM(URLs.a[j],j,initNDCMM,nst.a[j]);<br>327
327 run Buffer(j,initNDCMM); j=j+1;<br>328 :: else break;<br>329 od; j=0;
             :: else break;
             od; j=0;
             run Bus(initNDCMM); run Env(initNDCMM);
\frac{330}{331}<br>332}
          bus!nst; env!nst;
333
        }
```